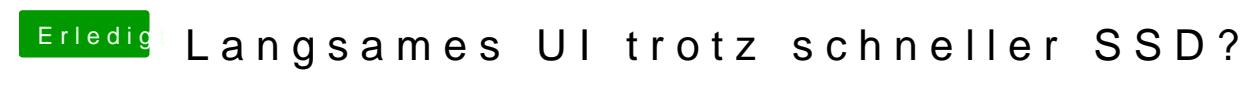

Beitrag von PhilipDP vom 3. Dezember 2018, 21:38

Hier der EFI-Ordner (von SmUUID, S/N und EMFL Bei'pbereinigt"):

Hoffe, das hilft